## SAP ABAP table RSTRAN R CURR {Currency Translations for Transformation Runtime Unit Test}

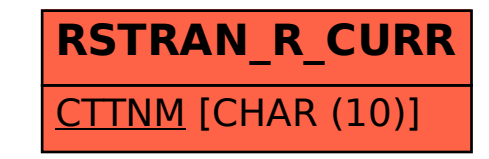